### Software Speculation

Cody Glover Pankaj Channe

# Software Speculation

• What is it?

• Why is it important?

### speculation

{ parallel code }

verification

{ sequential code }

endSpeculation(check variable)

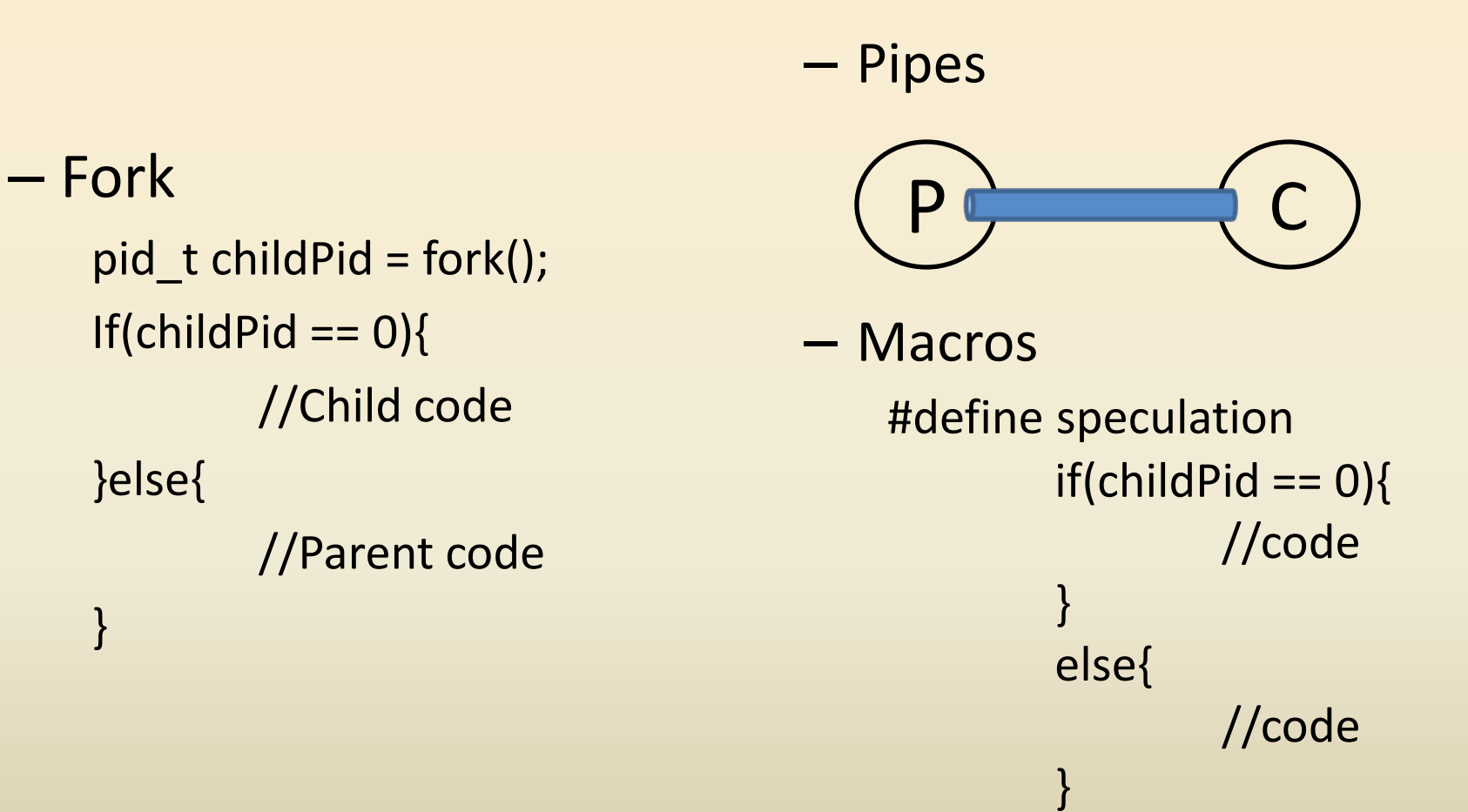

```
speculation
          for(int i=0;i<10;i++){
                     arrTest[i] = parentValue;
          }
verification
          id="child";
          for(int i=0; i<10; i++){
                     arrTest[i] = childValue;
          }
          printf("finished child\n");
endSpeculation(int,arrTest) 
while(true){
          printf("In %s \n\pi", id);
          sleep(1);
}
return(0);
```
Speculator(Parent) Verifier (Child)

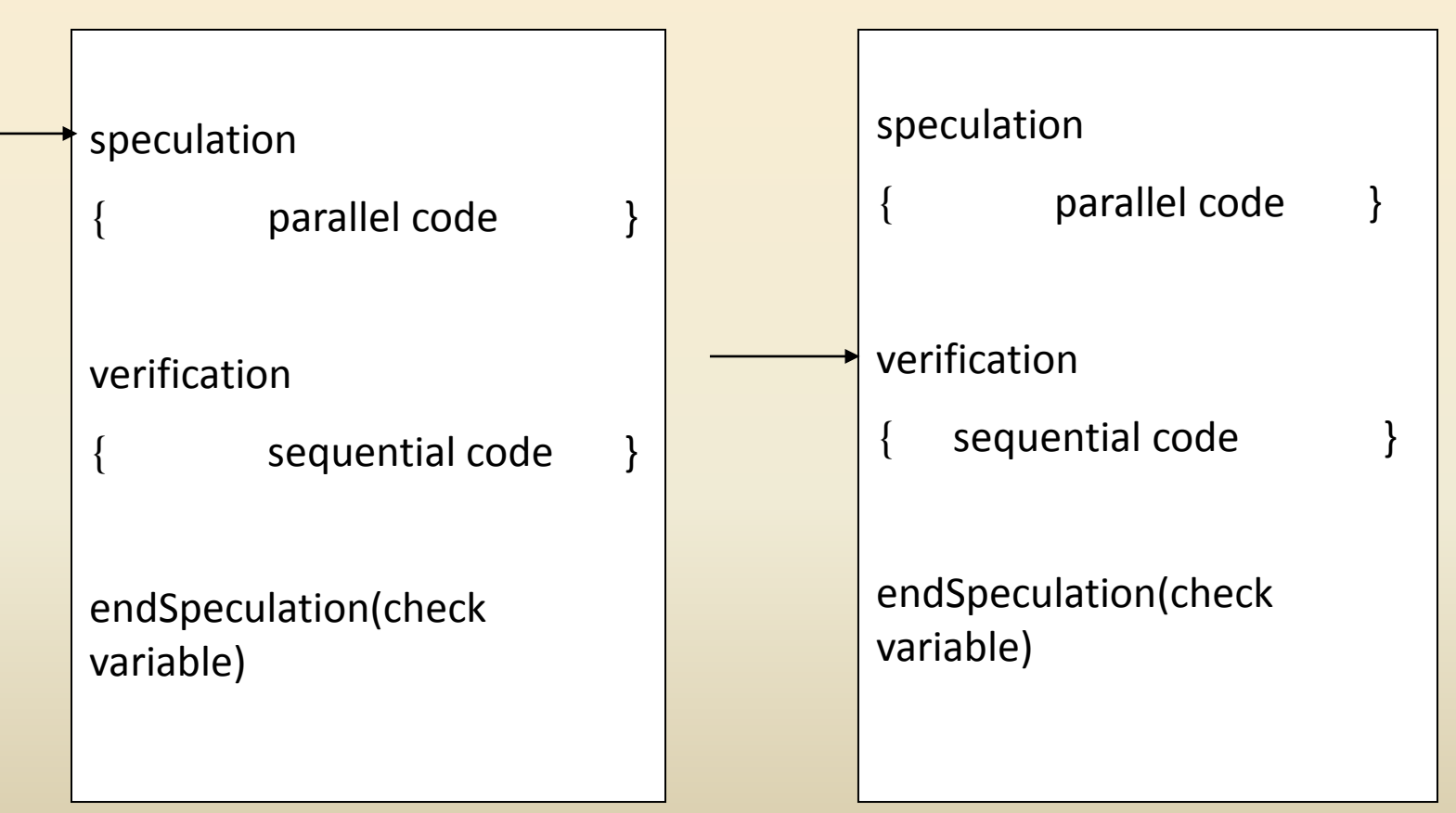

johglove@silo:~/Desktop  $\overline{\phantom{a}}$   $\overline{\phantom{a}}$  $-x$ ▲ [johqlove@silo ~]\$ cd Desktop/ [johglove@silo Desktop]\$ ./example.out 2 1 In parent finished child done waiting done reading checking variable got check variable: -1 Killing parent In child Killed [johglove@silo Desktop]\$ In child In child In child In child In child In child In child In child In child

### Testing Speculation Program

• Two Test Scenarios

– Scenario 1: Graph Theory Problems

– Scenario 2: Binary Search Algorithms

### Scenario 1

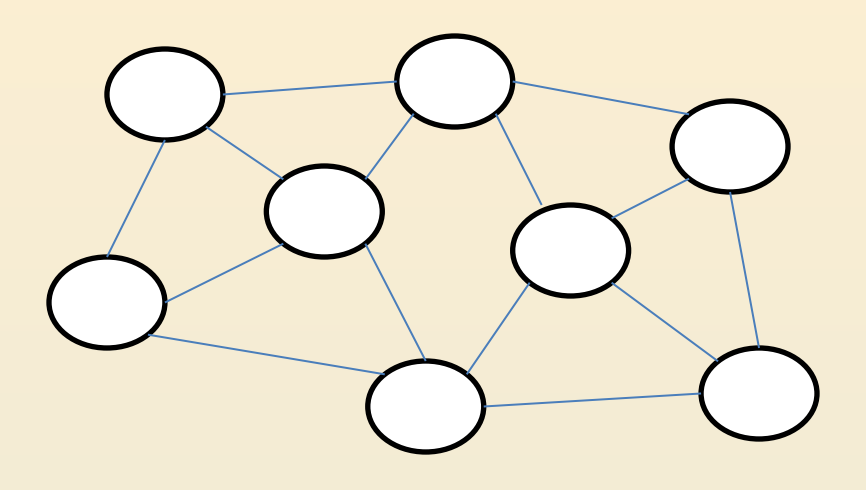

- Test the library for graph theory problem
- Measure no. of times the speculator is killed
- Analyze Effect of graph sizes on the results.

# Scenario 2

- Approach
	- Chance of Infeasible Value
	- Dynamic Calculation Times
- Measuring
	- Effects of Chance Values
	- The Effects of the Calculation Times